# SPHINCS: practical stateless hash-based signatures

Daniel J. Bernstein, Daira Hopwood, Andreas Hülsing, Tanja Lange, Ruben Niederhagen, Louiza Papachristodoulou, Peter Schwabe, Zooko Wilcox-O'Hearn

9 December 2014

### Post-quantum signatures

Several issues for lattice-based, code-based, and multivariate quadratics-based signatures:

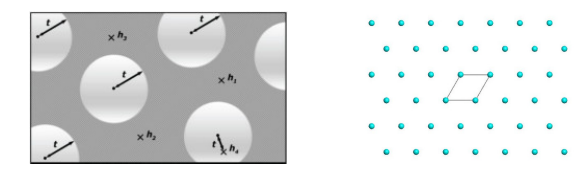

- $\blacktriangleright$  Signature and/or key size are too big.
- $\triangleright$  Signature generation or verification is too slow.

### Post-quantum signatures

Several issues for lattice-based, code-based, and multivariate quadratics-based signatures:

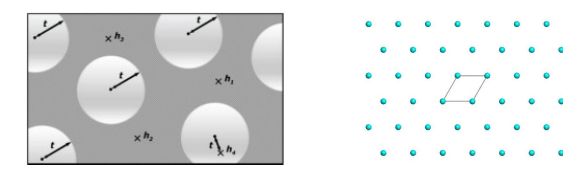

- $\triangleright$  Signature and/or key size are too big.
- $\triangleright$  Signature generation or verification is too slow.
- $\triangleright$  Where to find high-confidence secure parameters?

### Post-quantum signatures

Several issues for lattice-based, code-based, and multivariate quadratics-based signatures:

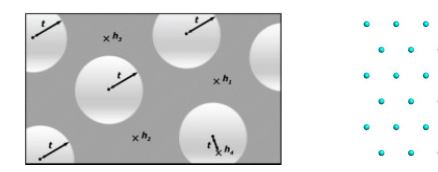

- $\blacktriangleright$  Signature and/or key size are too big.
- $\triangleright$  Signature generation or verification is too slow.
- $\triangleright$  Where to find high-confidence secure parameters?

All signatures need hash functions anyways . . .

### Hash-based signatures

- $\blacktriangleright$  1979 Lamport one-time signature scheme.
- ► Fix a *k*-bit one-way function  $G: \{0,1\}^k \rightarrow \{0,1\}^k$  and hash function  $H: \{0,1\}^* \rightarrow \{0,1\}^k$ .
- Signer's secret key X: 2k strings  $x_1[0], x_1[1], \ldots, x_k[0], x_k[1]$ , each  $k$  bits. Total:  $2k^2$  bits.
- Signer's public key Y: 2k strings  $y_1[0], y_1[1], \ldots, y_k[0], y_k[1]$ , each *k* bits, computed as  $y_i[b] = G(x_i[b])$ . Total: 2 $k^2$  bits.
- Signature  $S(X, r, m)$  of a message m:  $r, x_1[h_1], \ldots, x_k[h_k]$  where  $H(r, m) = (h_1, \ldots, h_k)$ .
- $\blacktriangleright$  Must never use secret key more than once.
- If Usually choose  $G = H$  (restricted to k bits).
- $\blacktriangleright$  1979 Merkle extends to more signatures.

### 8-time Merkle hash tree

Eight Lamport one-time keys  $Y_1, Y_2, \ldots, Y_8$  with corresponding  $X_1, X_2, \ldots, X_8$ , where  $X_i = (x_{i,1}[0], x_{i,1}[1], \ldots, x_{i,k}[0], x_{i,k}[1])$ and  $Y_i = (y_{i,1}[0], y_{i,1}[1], \ldots, y_{i,k}[0], y_{i,k}[1]).$ 

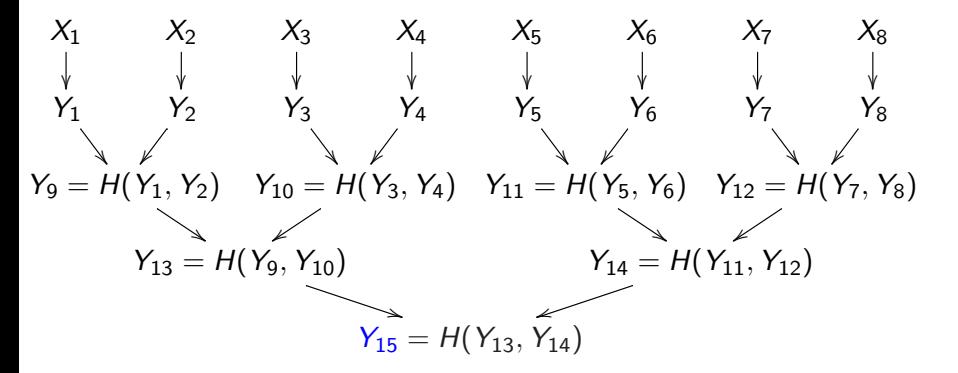

The Merkle public key is  $Y_{15}$ .

SPHINCS: practical stateless hash-based signatures <http://sphincs.cr.yp.to>

### Signature in 8-time Merkle hash tree

First message has signature is  $(S(X_1, r, m), Y_1, Y_2, Y_{10}, Y_{14})$ .

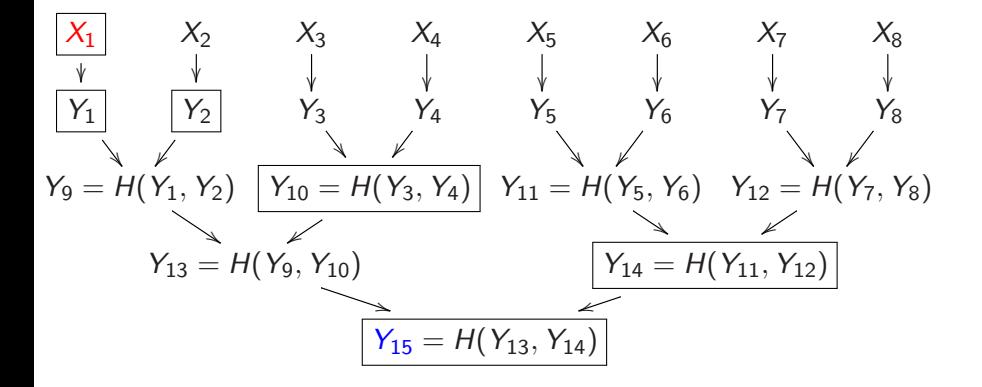

### Signature in 8-time Merkle hash tree

First message has signature is  $(S(X_1, r, m), Y_1, Y_2, Y_{10}, Y_{14})$ .

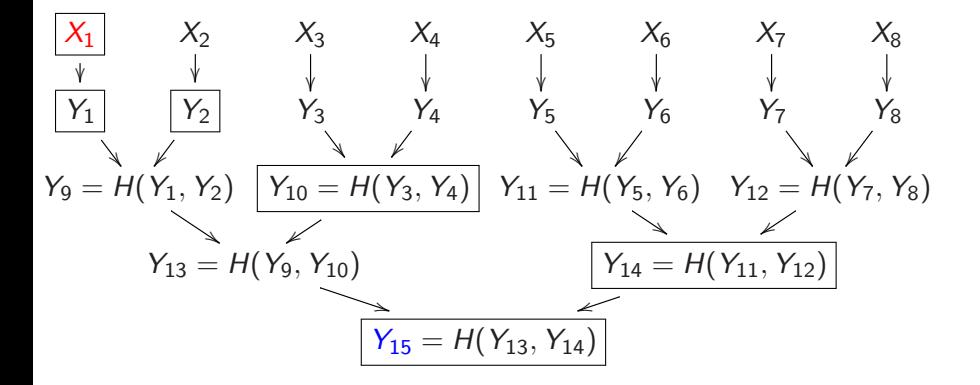

Verify by checking signature  $S(X_1,r,m)$  on m against  $Y_1$ . Link  $Y_1$ against public key  $Y_{15}$  by computing  $Y'_{9} = H(Y_1, Y_2)$ ,  $Y'_{13} = H(Y'_9, Y_{10})$ , and comparing  $H(Y'_{13}, Y_{14})$  with  $Y_{15}$ .

SPHINCS: practical stateless hash-based signatures <http://sphincs.cr.yp.to>

### Pros and cons

Pros:

- $\blacktriangleright$  Post quantum
- $\triangleright$  Only need secure hash function
- $\blacktriangleright$  Small public key
- $\triangleright$  Security well understood

[Docs] [txtlpdf] [Tracker] [Email] [Diff1] [Diff2] [Nits]

Versions: 00 01

**INTERNET-DRAFT** Intended Status: Proposed Standard Expires: 24 October 2014

R. Housley Vigil Security 24 April 2014

### Use of the Hash-based Merkle Tree Signature (MTS) Algorithm in the Cryptographic Message Syntax (CMS) <draft-housley-cms-mts-hash-sig-01>

**Abstract** 

This document specifies the conventions for using the Merkle Tree Signatures (MTS) digital signature algorithm with the Cryptographic

- $\blacktriangleright$  Fast
- ▶ Proposed for standards [http://tools.ietf.org/html/](http://tools.ietf.org/html/draft-housley-cms-mts-hash-sig-01) [draft-housley-cms-mts-hash-sig-01](http://tools.ietf.org/html/draft-housley-cms-mts-hash-sig-01)

### Pros and cons

Pros:

- $\blacktriangleright$  Post quantum
- $\triangleright$  Only need secure hash function
- $\blacktriangleright$  Small public key
- $\triangleright$  Security well understood
- $\blacktriangleright$  Fast

[Docs] [txtlpdf] [Tracker] [Email] [Diff1] [Diff2] [Nits]

Versions: 00 01

**INTERNET-DRAFT** Intended Status: Proposed Standard Expires: 24 October 2014

R. Housley Vigil Security 24 April 2014

### Use of the Hash-based Merkle Tree Signature (MTS) Algorithm in the Cryptographic Message Syntax (CMS) <draft-housley-cms-mts-hash-sig-01>

**Abstract** 

This document specifies the conventions for using the Merkle Tree Signatures (MTS) digital signature algorithm with the Cryptographic

▶ Proposed for standards [http://tools.ietf.org/html/](http://tools.ietf.org/html/draft-housley-cms-mts-hash-sig-01) [draft-housley-cms-mts-hash-sig-01](http://tools.ietf.org/html/draft-housley-cms-mts-hash-sig-01)

Cons:

- $\triangleright$  Biggish signature and secret key
- $\blacktriangleright$  Stateful Adam Langley ["for most environments it's a huge](https://www.imperialviolet.org/2013/07/18/hashsig.html) [foot-cannon."](https://www.imperialviolet.org/2013/07/18/hashsig.html)

### SPHINCS signature

- $\blacktriangleright$  Stateless signature
- $\blacktriangleright$  128-bit post-quantum security
- $\blacktriangleright$  Practical speed
- $\blacktriangleright$  Practical signature size

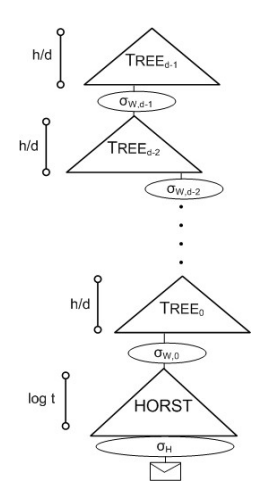

## SPHINCS signature

- $\blacktriangleright$  Stateless signature
- 128-bit post-quantum security
- $\blacktriangleright$  Practical speed
- $\blacktriangleright$  Practical signature size
- Use (pseudo-)random index in bottom level tree
- Generate secrets from master secret

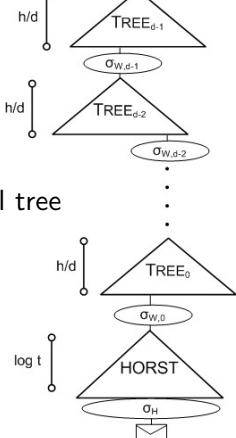

## SPHINCS signature

- $\blacktriangleright$  Stateless signature
- 128-bit post-quantum security
- $\blacktriangleright$  Practical speed
- $\blacktriangleright$  Practical signature size
- Use (pseudo-)random index in bottom level tree
- Generate secrets from master secret
- Introduce new Few-Time Signature (FTS) HORS with Trees (HORST)
- $\blacktriangleright$  New analysis of r-subset-resilience

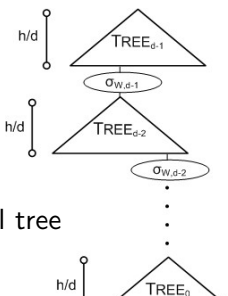

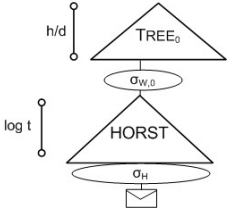

### SPHINCS achievements

Fast implementation, e.g., on Intel Haswell [\(titan0\)](http://bench.cr.yp.to/results-sign.html):

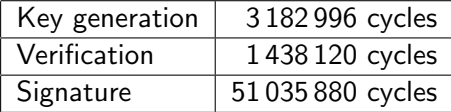

### SPHINCS achievements

Fast implementation, e.g., on Intel Haswell [\(titan0\)](http://bench.cr.yp.to/results-sign.html):

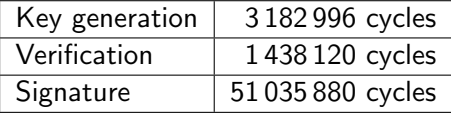

Most importantly

### SPHINCS achievements

Fast implementation, e.g., on Intel Haswell [\(titan0\)](http://bench.cr.yp.to/results-sign.html):

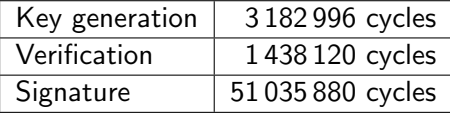

### Most importantly

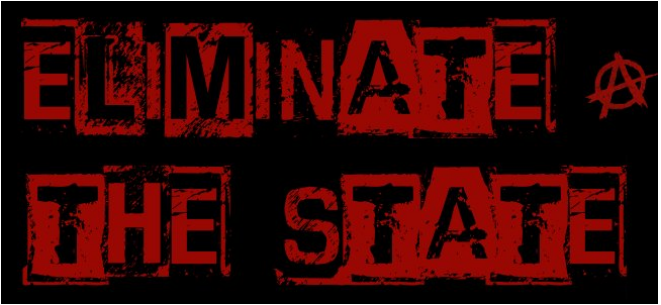